# Building Java Programs

#### Chapter 7 Lecture 7-3: Arrays for Tallying; Text Processing

**reading: 7.6, 4.3**

### A multi-counter problem

- Problem: Write a method mostFrequentDigit that returns the digit value that occurs most frequently in a number.
	- Example: The number 669260267 contains: one 0, two 2s, four 6es, one 7, and one 9. mostFrequentDigit(669260267) returns 6.
	- If there is a tie, return the digit with the lower value. mostFrequentDigit(57135203) returns 3.

#### A multi-counter problem

#### We could declare 10 counter variables ...

int counter0, counter1, counter2, counter3, counter4, counter5, counter6, counter7, counter8, counter9;

A better solution is to use an array of size 10.

- The element at index *i* will store the counter for digit value *i*.
- Example for 669260267:

*index 0 1 2 3 4 5 6 7 8 9 value* 1 0 2 0 0 0 4 1 0 0

# Creating an array of tallies

```
// n is an int, e.g. 669260267
int[] counts = new int[10];
while (n > 0) {
    // pluck off a digit and add to proper counter
    int digit = n \div 10;
    counts[digit]++;
    n = n / 10;
}
```

```
index 0 1 2 3 4 5 6 7 8 9
value | 1 | 0 | 2 | 0 | 0 | 0 | 4 | 1 | 0 | 0
```
### Tally solution

```
// Returns the digit value that occurs most frequently in n.
// Breaks ties by choosing the smaller value.
public static int mostFrequentDigit(int n) {
    int[] counts = new int[10];
    while (n > 0) {
        int digit = n % 10; // pluck off a digit and tally it
        counts[digit]++;
        n = n / 10;
    }
    // find the most frequently occurring digit
    int bestIndex = 0;
    for (int i = 1; i < counts.length; i++) {
        if (counts[i] > counts[bestIndex]) {
            bestIndex = i;}
    }
    return bestIndex;
```
}

# Array histogram question

Given a file of integer exam scores, such as:

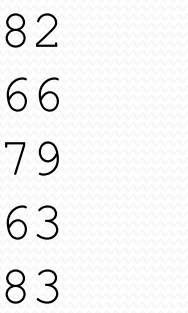

Write a program that will print a histogram of stars indicating the number of students who earned each unique exam score.

85: \*\*\*\*\* 86: \*\*\*\*\*\*\*\*\*\*\*\* 87: \*\*\* 88: \* 91: \*\*\*\*

#### Array histogram answer

```
// Reads a file of test scores and shows a histogram of the score distribution.
import java.io.*;
import java.util.*;
public class Histogram {
    public static void main(String[] args) throws FileNotFoundException {
        Scanner input = new Scanner (new File("midterm.txt"));
        int[] counts = new int[101]; // counters of test scores 0 - 100
        while (input.hasNextInt()) { // read file into counts array
            int score = input.nextInt();
           counts[score]++; // if score is 87, then counts[87]++
        }
        for (int i = 0; i < counts.length; i++) { // print star histogram
            if (counts[i] > 0) {
               System.out.print(i + ": ");
                for (int j = 0; j < counts[i]; j++) {
                   System.out.print("*");
                }
                System.out.println();
            }
        }
    }
```
}

# Histogram exercise variation

#### • Variations:

- Make a curve that adds a fixed number of points to each score. (But don't allow a curved score to exceed the max of 100.)
- Chart the data with a DrawingPanel.

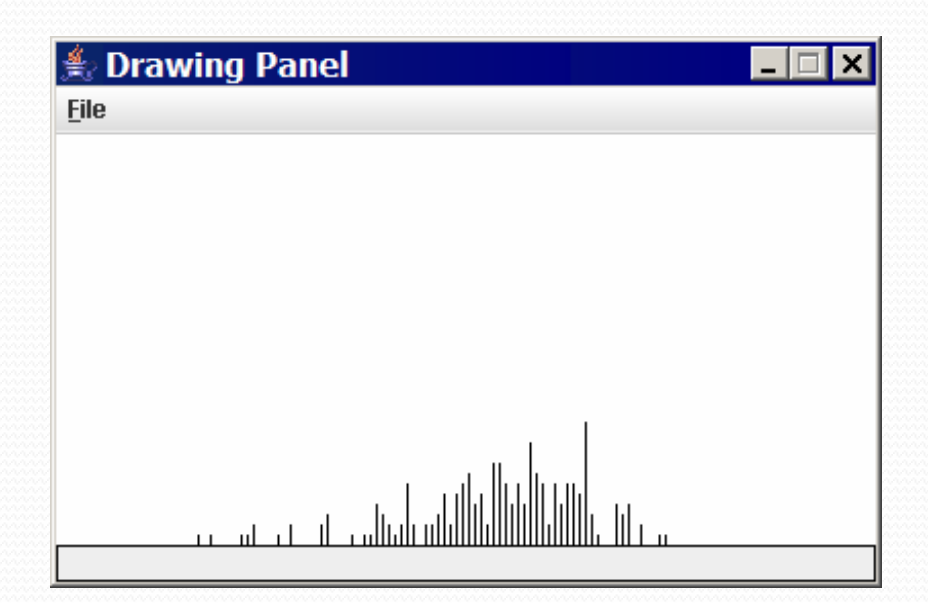

### Histogram: Solution

```
// use a DrawingPanel to draw the histogram
DrawingPanel p = new DrawingPanel (counts.length * 3 + 6, 200);
Graphics q = p \cdot qetGraphics();
g.setColor(Color.BLACK);
for (int i = 0; i < counts.length; i++) {
    g.drawLine(i * 3 + 3, 175, i * 3 + 3, 175 - 5 * counts[i]);
}
```
...

...

# Text processing

**reading: 4.3**

# String traversals

• Strings are represented internally as arrays of chars.

| index | 0                                                       | 1                                                       | 2                                                       | 3                                                       | 4                                                       | 5 | 6 |
|-------|---------------------------------------------------------|---------------------------------------------------------|---------------------------------------------------------|---------------------------------------------------------|---------------------------------------------------------|---|---|
| value | $\begin{bmatrix} 1 & 1 \\ 2 & 3 \\ 1 & 1 \end{bmatrix}$ | $\begin{bmatrix} 1 & 1 \\ 2 & 1 \\ 2 & 3 \end{bmatrix}$ | $\begin{bmatrix} 2 & 3 \\ 2 & 4 \\ 2 & 1 \end{bmatrix}$ | $\begin{bmatrix} 4 & 5 \\ 2 & 1 \\ 2 & 1 \end{bmatrix}$ | $\begin{bmatrix} 6 & 6 \\ 2 & 1 \\ 2 & 1 \end{bmatrix}$ |   |   |

- We can write algorithms to traverse strings to compute information.
- What useful information might the following string have?

"IDRIRRIDRRIDMIDIRRRIRIRIIDIDDRDDRRDIDIID"

# Down with the Marty Party!

```
// string stores voters' votes
// (R)EPUBLICAN, (D)EMOCRAT, (I)NDEPENDENT, (M)ARTY
String votes = "IDRIRRIDRRIDMIDIRRRIRIRIIDIDDRDDRRDIDIID";
int[] counts = new int[4]; // R -> 0, D -> 1, I -> 2, M -> 3
for (int i = 0; i < votes.length(); i++) {
    char c = votes.charAt(i);
    if (c == 'R') {
       counts[0]++;} else if (c == 'D') {
       counts[1]++;\} else if (c == 'I') {
       counts[2]++;} else { // c == 'M'
       counts[3]++;}
}
```
System.out.println(Arrays.toString(counts));

#### Output:

[13, 12, 14, 1]

### Section attendance question

#### • Read a file of section attendance (*see next slide*):

yynyyynayayynyyyayanyyyaynayyayyanayyyanyayna ayyanyyyyayanaayyanayyyananayayaynyayayynynya yyayaynyyayyanynnyyyayyanayaynannnyyayyayayny

#### • And produce the following output:

```
Section 1
Student points: [20, 16, 17, 14, 11]
Student grades: [100.0, 80.0, 85.0, 70.0, 55.0]
Section 2
Student points: [16, 19, 14, 14, 8]
Student grades: [80.0, 95.0, 70.0, 70.0, 40.0]
Section 3
Student points: [16, 15, 16, 18, 14]
Student grades: [80.0, 75.0, 80.0, 90.0, 70.0]
```
• Students earn 3 points for each section attended up to 20.

## Section input file

- yynyyynayayynyyyayanyyyaynayyayyanayyyanyayna ayyanyyyyayanaayyanayyyananayayaynyayayynynya yyayaynyyayyanynnyyyayyanayaynannnyyayyayayny **week** 1 2 3 4 5 6 7 8 9 **student** 123451234512345123451234512345123451234512345 **section** 1 **section** 2 **section** 3
	- Each line represents a section.
	- A line consists of 9 weeks' worth of data.
		- Each week has 5 characters because there are 5 students.
	- Within each week, each character represents one student.
		- a means the student was absent (+0 points)
		- n means they attended but didn't do the problems (+1 points)
		- $\frac{1}{2}$  means they attended and did the problems (+3 points)

#### Section attendance answer 1

**// This program reads a file representing which students attended // which discussion sections and produces output of the students' // section attendance and scores.**

```
import java.io.*;
import java.util.*;
public class Sections {
    public static void main(String[] args) throws FileNotFoundException {
        Scanner input = new Scanner(new File("sections.txt"));
        int section = 1:
        while (input.hasNextLine()) {
            // process one section
            String line = input.nextLine();
            int[] points = countPoints(line);
            double[] grades = computeGrades(points);
            results(section, points, grades);
            section++;
        }
    }
```
#### **// Produces all output about a particular section.**

...

```
public static void results(int section, int[] points, double[] grades) {
    System.out.println("Section " + section);
    System.out.println("Student scores: " + Arrays.toString(points));
    System.out.println("Student grades: " + Arrays.toString(grades));
    System.out.println();
}
```
#### Section attendance answer 2

```
...
// Computes the points earned for each student for a particular section.
public static int[] countPoints(String line) {
    int[] points = new int[5];
    for (int i = 0; i < line.length(); i++) {
        int earned = 0;
        char c = line.charAt(i);if (c == 'y') { // c == 'y' or 'n' or 'a'
            earned = 3;\} else if (c == 'n') {
            earned = 1;
        }
        int student = i % 5;
        points[student] = Math.min(20, points[student] + earned);
    }
    return points;
}
// Computes the percentage for each student for a particular section.
public static double[] computeGrades(int[] points) {
    double[] grades = new double[points.length];
    for (int i = 0; i < points.length; i++) {
        qrades[i] = 100.0 * points[i] / 20.0;}
    return grades;
}
```
}

#### Data transformations

- In many problems we transform data between forms.
	- Example: digits  $\rightarrow$  count of each digit  $\rightarrow$  most frequent digit
	- Often each transformation is computed/stored as an array.
	- For structure, a transformation is often put in its own method.
- Sometimes we map between data and array indexes.
	- by position (store the  $i$ <sup>th</sup> value we read at index  $i$ )
	- tally (if input value is *i*, store it at array index *i* )
	- explicit mapping (count 'J' at index 0, count 'X' at index 1)